# **Introdução: O Bet9ja e a Abertura de Conta no Seu Dispositivo Móvel - Você pode jogar legalmente em caça-níqueis online com dinheiro real?**

**Autor: pargroupinc.com Palavras-chave: Introdução: O Bet9ja e a Abertura de Conta no Seu Dispositivo Móvel**

# **Introdução: O Bet9ja e a Abertura de Conta no Seu Dispositivo Móvel**

### **Introdução: O Bet9ja e a Abertura de Conta no Seu Dispositivo Móvel**

O Bet9ja é um famoso site de apostas online da Nigéria, que oferece apostas desportivas, incluindo a Premier League e opções de casino. Se você está procurando saber como abrir uma conta no Bet9ja usando o seu dispositivo móvel, este artigo vai lhe mostrar o passo a passo para fazer isso. Abra um mundo de entretenimento online com o Bet9ja hoje mesmo!

### **Passo a Passo: Como Abrir uma Conta no Bet9ja no seu Dispositivo Móvel**

- **Baixe o Aplicativo Bet9ja**: Para começar, baixe o aplicativo Bet9ja no seu dispositivo móvel 1. Android.
	- Abra o site oficial do Bet9ja no seu navegador e role até a seção "Apps".
	- Clique em Introdução: O Bet9ja e a Abertura de Conta no Seu Dispositivo Móvel "Apps" e você será redirecionado para a página onde é possível baixar o arquivo APK do aplicativo para o seu dispositivo.
	- Clique em Introdução: O Bet9ja e a Abertura de Conta no Seu Dispositivo Móvel "Free Downloads" para instalar o arquivo APK no seu dispositivo móvel Android.
- 2. **Registre-se no Bet9ja**: Após instalar o aplicativo, complete os seguintes passos registar-se:
	- Visite o site do Bet9ja e clique em Introdução: O Bet9ja e a Abertura de Conta no Seu Dispositivo Móvel "Register Now" no canto superior direito da página.
	- Preencha o formulário de registro, incluindo nome, endereço, data de nascimento, gênero e email/número de telefone.
	- Marque a caixa para confirmar que você tem 18 anos de idade ou mais e que você concorda com os termos e condições.
	- Clique em Introdução: O Bet9ja e a Abertura de Conta no Seu Dispositivo Móvel "Save" para enviar a solicitação.

#### **Considerações Finais: Após Ler este Artigo, Você Já Sabe Como Abrir uma Conta no Bet9ja no seu Dispositivo Móvel**

agora você já sabe como abrir uma conta no Bet9ja usando o seu dispositivo móvel. Caso tenha qualquer questão adicional,por favor visite nossa página de ajuda onde vários tópicos estão disponíveis em Introdução: O Bet9ja e a Abertura de Conta no Seu Dispositivo Móvel nosso site em Introdução: O Bet9ja e a Abertura de Conta no Seu Dispositivo Móvel Portugal.

### **Perguntas Frequentes**

1.Posso utilizar o meu computador de mesa para abrir uma conta no Bet9ja?

Sim, por favor consulte o nosso artigo relacionado através deste link.

2.Como atualizar o aplicativo no meu dispositivo móvel?

A atualização do seu aplicativo é confortavel quanto abrir a loja de aplicativo no seu dispositivo móvel (Google Play Store ou Apple App Store) e pesquisando a palavra-chave "Bet9ja" clicar em Introdução: O Bet9ja e a Abertura de Conta no Seu Dispositivo Móvel "Atualizar".

3.Qual o período de tempo para efetuar o primeiro depósito envolvendo a conta para ganhar a quantia máxima de bônus por depósito?

Pode fazer o depósito 2 a 3 dias para que possa ganhar o valor máximo de bônus, pois ele tende a algumas horas

### **Partilha de casos**

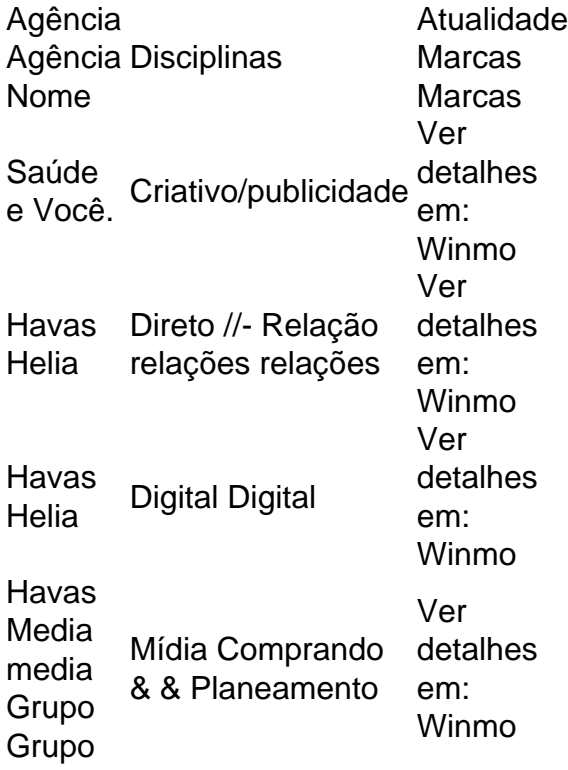

A Havas opera em { **Introdução: O Bet9ja e a Abertura de Conta no Seu Dispositivo Móvel** cerca de 150 países eemprega mais de 9.000 pessoas; coisasque visam criar a melhor mídia Experiência.

## **Expanda pontos de conhecimento**

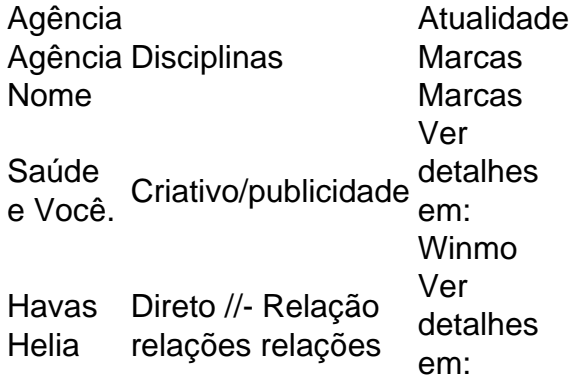

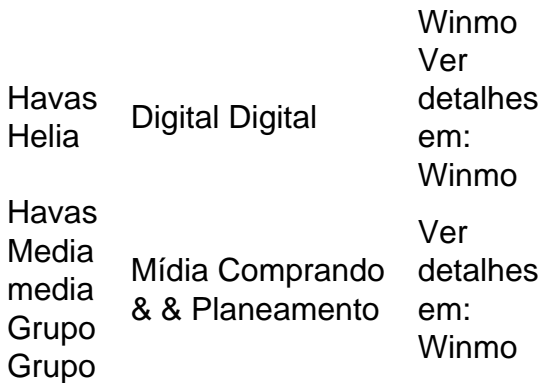

A Havas opera em { **Introdução: O Bet9ja e a Abertura de Conta no Seu Dispositivo Móvel** cerca de 150 países eemprega mais de 9.000 pessoas; coisasque visam criar a melhor mídia Experiência.

### **comentário do comentarista**

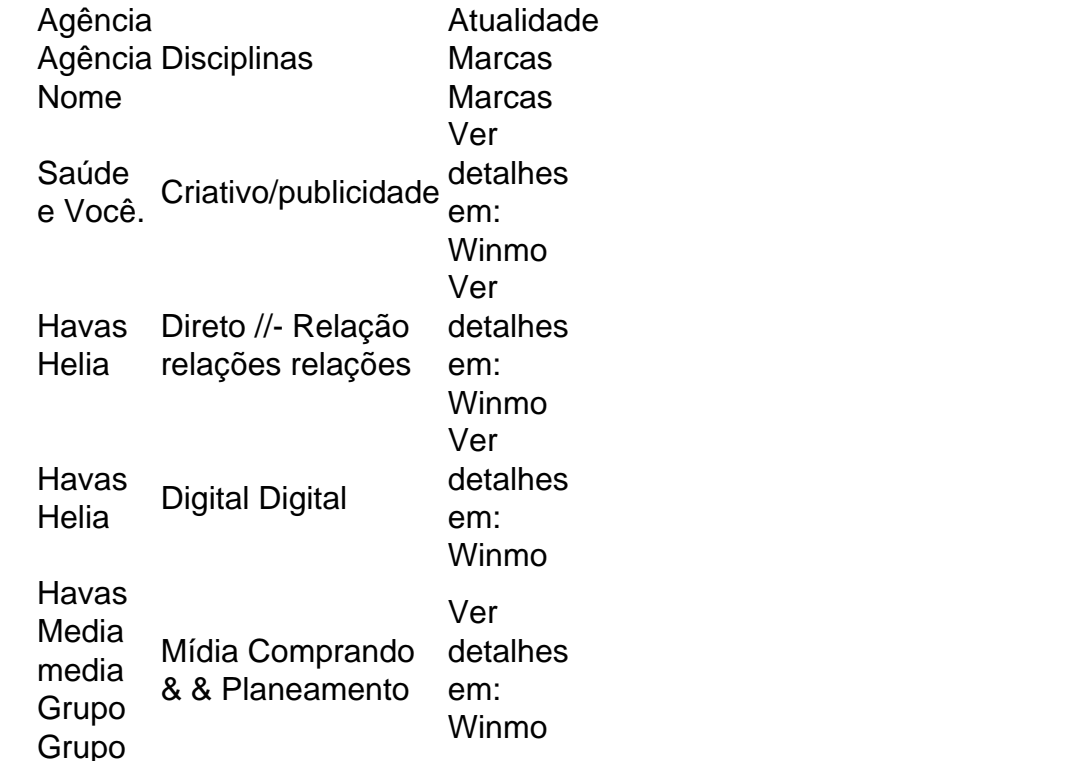

A Havas opera em { **Introdução: O Bet9ja e a Abertura de Conta no Seu Dispositivo Móvel** cerca de 150 países eemprega mais de 9.000 pessoas; coisasque visam criar a melhor mídia Experiência.

#### **Informações do documento:**

Autor: pargroupinc.com Assunto: Introdução: O Bet9ja e a Abertura de Conta no Seu Dispositivo Móvel Palavras-chave: **Introdução: O Bet9ja e a Abertura de Conta no Seu Dispositivo Móvel - Você pode jogar legalmente em caça-níqueis online com dinheiro real?** Data de lançamento de: 2024-07-31

#### **Referências Bibliográficas:**

- 1. [site de prognosticos de apostas desportivas](/html/site-de-prognosticos-de-apostas-desportivas-2024-07-31-id-44385.pdf)
- 2. <u>[betesporte vaquejada ao vivo](/betesporte-vaquejada-ao-vivo-2024-07-31-id-11311.pdf)</u>
- 3. <u>[roleta europeia como ganhar](/article/roleta-europeia-como-ganhar-2024-07-31-id-42231.htm)</u>
- 4. [vbet code promo](https://www.dimen.com.br/aid-category-not�cias/v-bet--code-promo-2024-07-31-id-48656.pdf)